## Addieren von 8bit Dualzahlen und Umwandlung in Dezimalzahl. Ergebnisse max. bis 1111 1111(Dual) bzw. 255(Dezimal).

**Name: Klasse: Datum:** 

**Aufgabe 1.)**

**Addiere und wandle in Dezimalzahl um.**

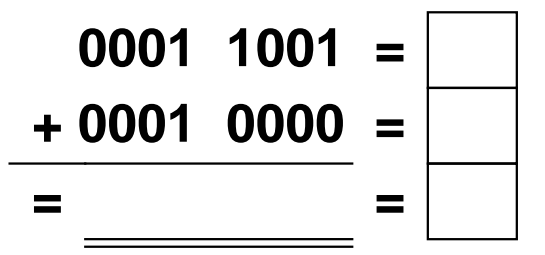

**Aufgabe 4.)**

**Addiere und wandle in Dezimalzahl um.**

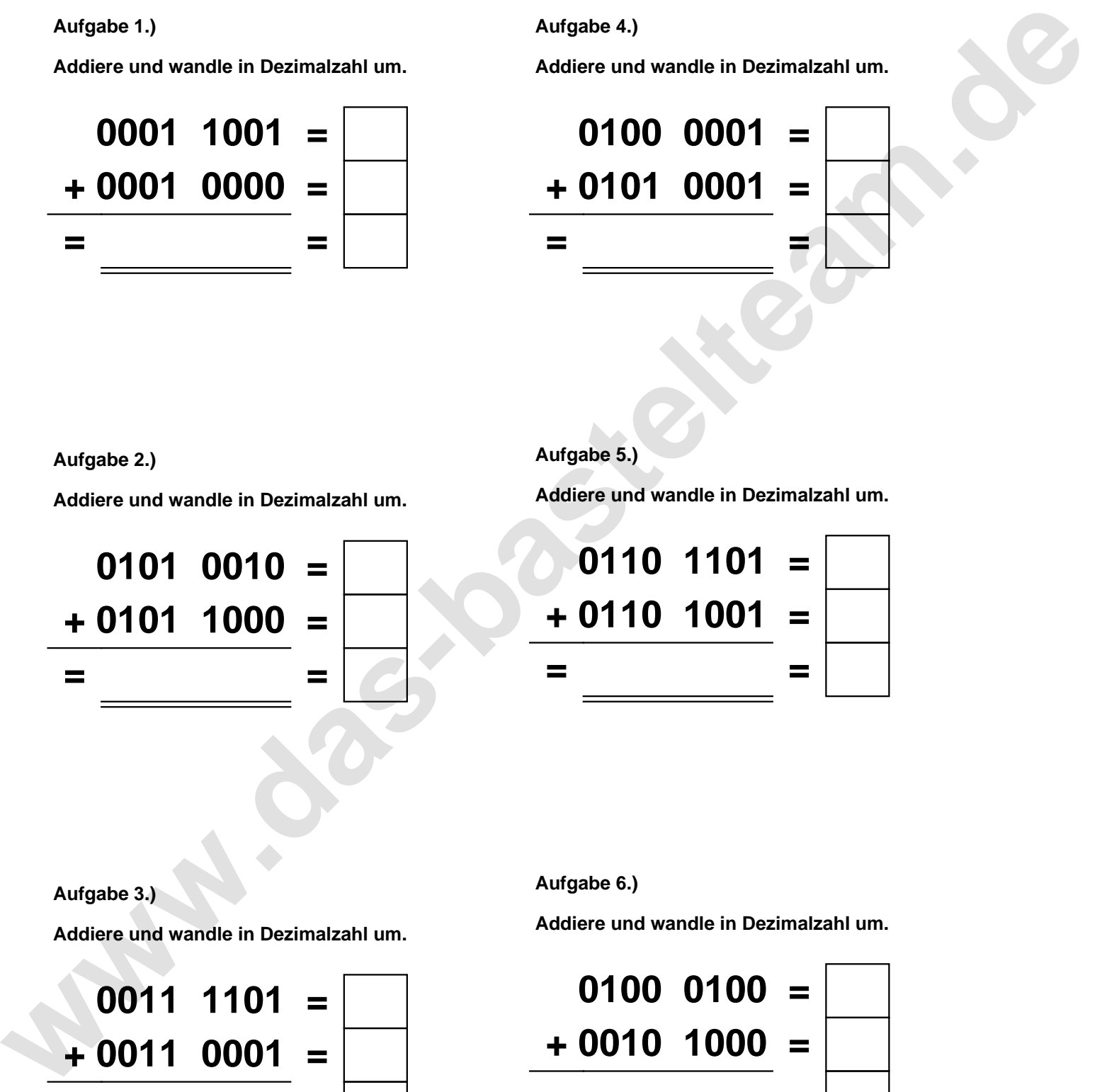

**Aufgabe 2.)**

**Addiere und wandle in Dezimalzahl um.**

**0101 0010 = + 0101 1000 = = =**

**Aufgabe 5.)**

**Addiere und wandle in Dezimalzahl um.**

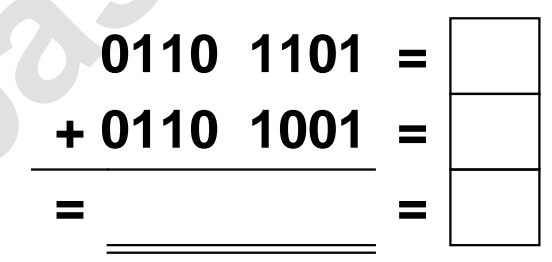

**Aufgabe 3.)**

**Addiere und wandle in Dezimalzahl um.**

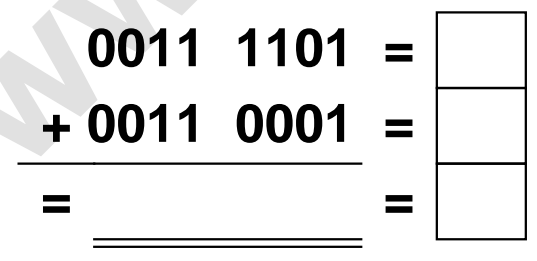

**Aufgabe 6.)**

**Addiere und wandle in Dezimalzahl um.**

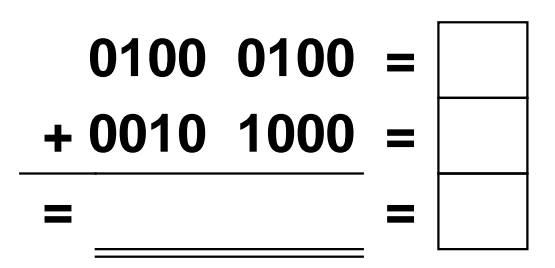

Addieren von 8bit Dualzahlen und Umwandlung in Dezimalzahl. Ergebnisse max. bis 1111 1111(Dual) bzw. 255(Dezimal). **Lösungen**

**Aufgabe 1.)**

**Addiere und wandle in Dezimalzahl um.**

$$
\begin{array}{r} 0001 & 1001 = \boxed{25} \\ +0001 & 0000 = \boxed{16} \\ =0010 & 1001 = \boxed{41} \end{array}
$$

**Addiere und wandle in Dezimalzahl um.**

**+ 0101 1000 = 88**

**= 1010 1010 = 170**

**0101 0010 = 82**

## **Aufgabe 4.)**

**Addiere und wandle in Dezimalzahl um.**

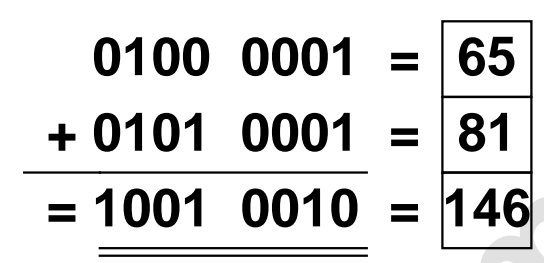

**Aufgabe 5.)**

**Addiere und wandle in Dezimalzahl um.**

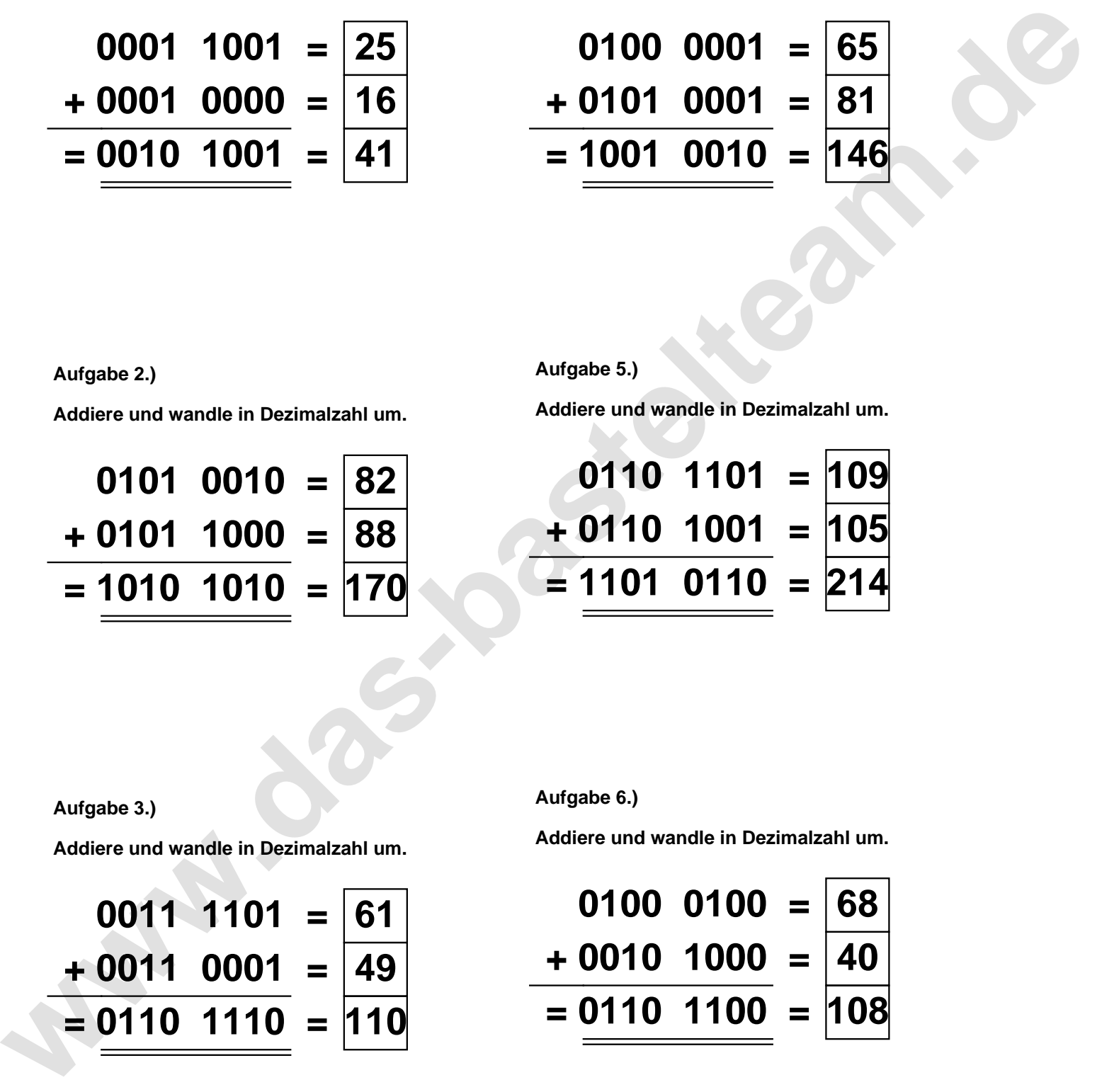

**Aufgabe 2.)**

**Aufgabe 3.)**

**Addiere und wandle in Dezimalzahl um.**

$$
0011 \quad 1101 = \boxed{61} \n+ 0011 \quad 0001 = \boxed{49} \n= \boxed{0110 \quad 1110} = \boxed{110}
$$

**Aufgabe 6.)**

**Addiere und wandle in Dezimalzahl um.**

$$
0100 \quad 0100 = \boxed{68} \\ + 0010 \quad 1000 = \boxed{40} \\ = \boxed{0110 \quad 1100} = \boxed{108}
$$